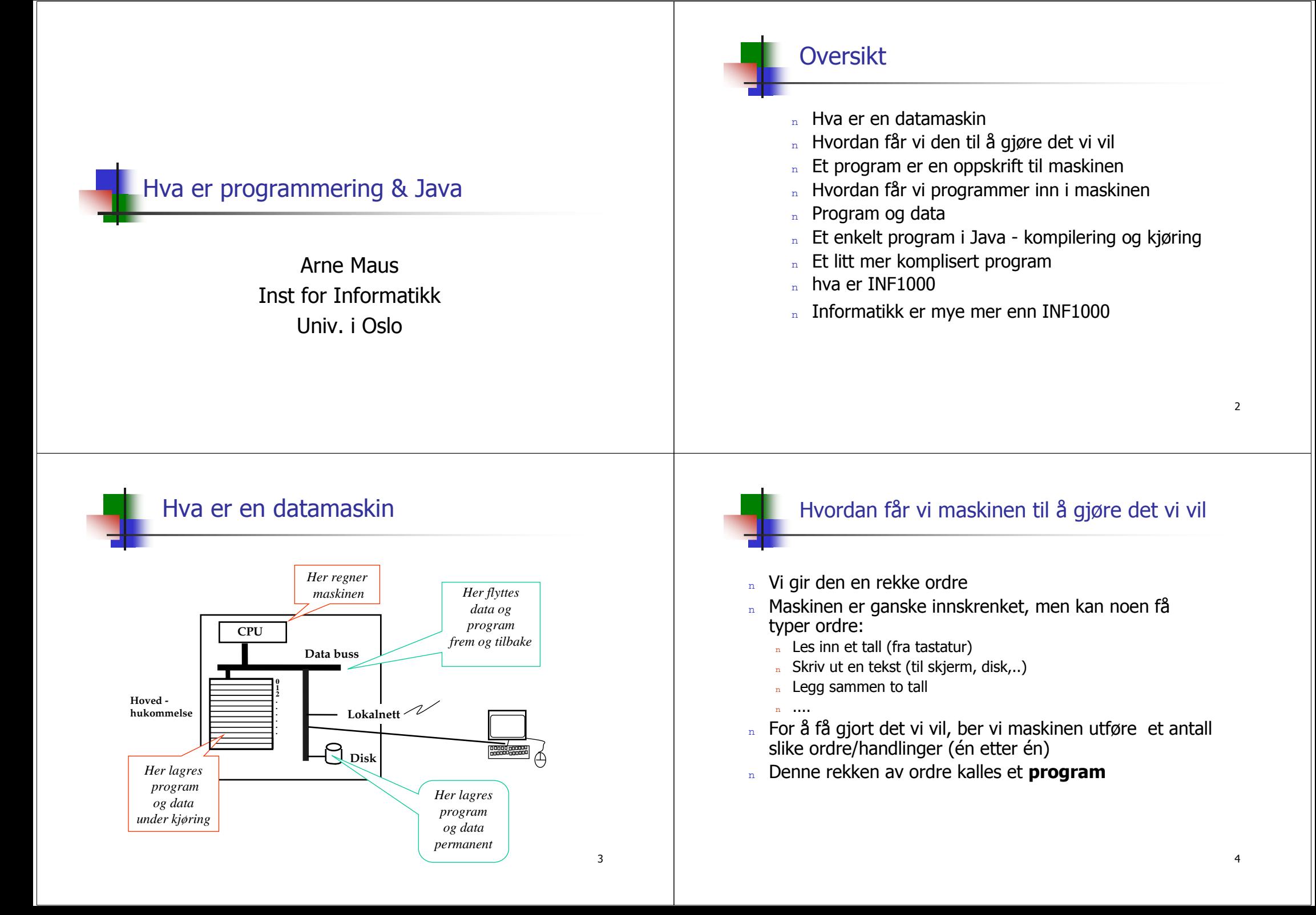

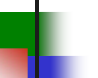

### Et program er en oppskrift til maskinen

- Vi kjenner andre typer oppskrifter:
	- matoppskrift
	- strikkeoppskrift
	- piano-noter  $1.1.1.1$
- n Et program er en oppskrift til en datamaskin
	- Med noter lager man ulike melodier ved å kombinere et mindre antall muligheter for lyder fra pianoet
	- n. Med programmering kan men lage alle mulige programmer ved å kombinere et begrenset sett av mulige operasjoner i datamaskinen
- Husk: Det er enklere å følge en oppskrift enn å lage en oppskrift selv  $n<sup>2</sup>$ (som dere skal lære i INF1000)

## Hvordan får vi våre programmer inn i maskinen

- N.B.: Det finnes allerede en rekke programmer inne i datamaskinen:
	- n operativsystemet
	- program-editoren (en enkel tekstbehandler)  $\mathbf{n}$
	- oversetteren (kompilatoren)
	- kjøre-programmet  $\mathbf{n}$
	- . . . . . . . . . . . .  $\mathbf{r}$
- n Det er disse programmene som *hjelper* deg til å få ditt program inn i maskinen

5

## Programmering:

- Vi skriver våre programmer på en måte som er lettest for 'n oss mennesker (til editoren)
- Denne skrivemåten kalles et programmeringsspråk  $\overline{\mathbf{n}}$
- En programtekst skrevet i et slikt programmeringsspråk kan  $\mathbf{n}$ 
	- n lett oversettes (av oversetteren) til enkle operasjoner,
	- n som lagres i hovedhukommelsen og
	- " så kjøres (av kjøre-programmet)
- n Det er mange programmeringsspråk det vi bruker i INF1000 heter Java

## $Program = Data + Handlinger$

- Ordre i et program er av to typer:
	- " Sett av plass til data
	- n Gjør noe (regn, skriv ut osv.) på data
- n Ethvert problem vi skal løse, innholder data som beskriver problemet
	- Et problemet søking i Ibsens skuespill, trenger vi å lagre en rekke tekster i hovedhukommelsen
	- Skal vi regne på værmeldinga, trenger vi plass til en rekke **tall** i<br>hovedhukommelsen (bl.a data fra vær-observasjonene)
- n I tillegg trenger vi å lagre de ordrene som beskriver løsningen av problemet - handlingene vi skal gjøre på data
- n Handlingene og data er i hovedhukommelsen under kjøring

6

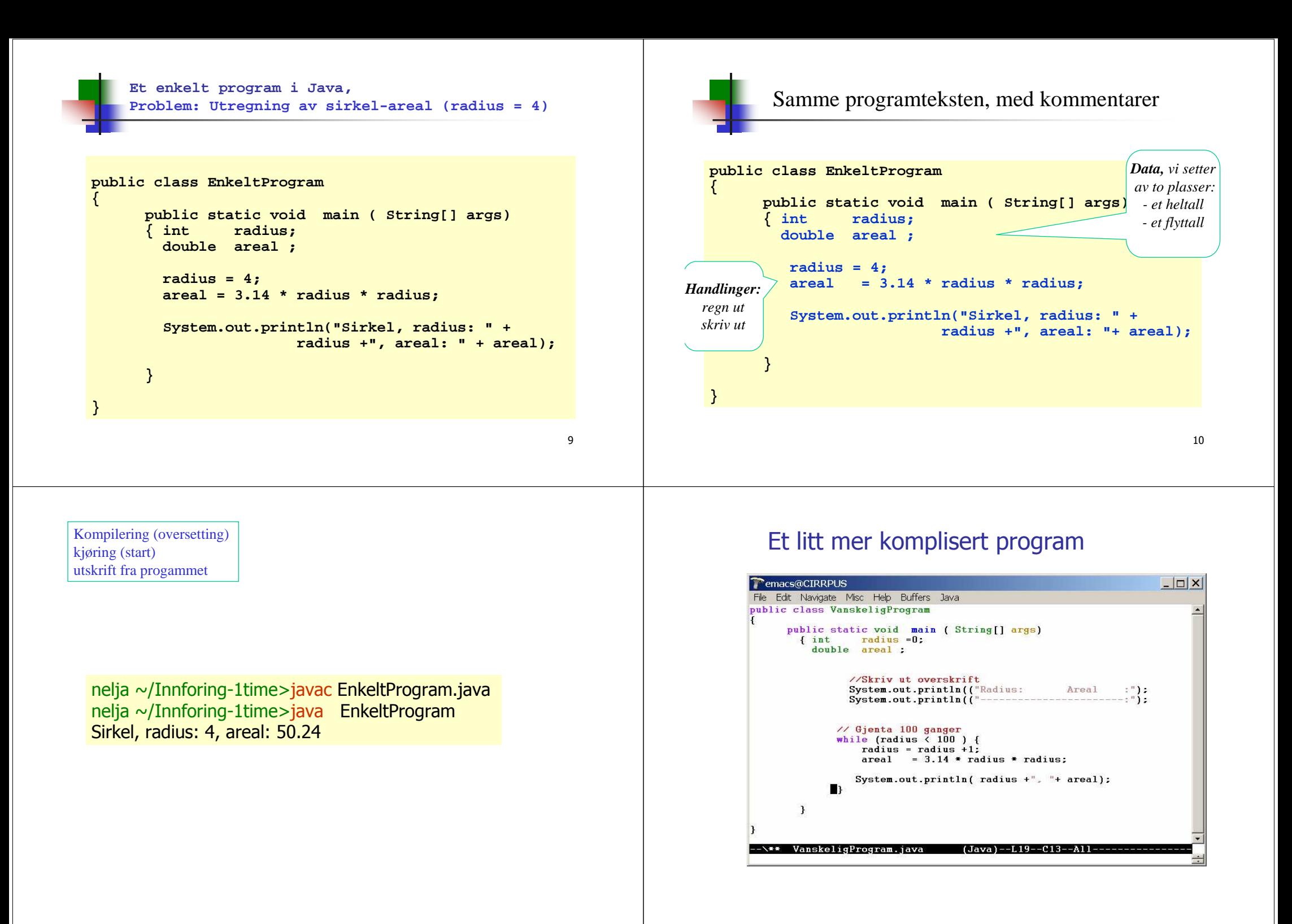

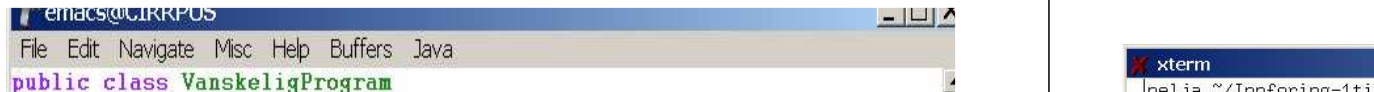

#### public static void main (String[] args) { int  $radius = 0$ : double areal :

//Skriv ut overskrift System.out.println(("Radius: Areal  $:$ "): System.out.println( $($ "---------------- $\cdots$ 

// Gienta 100 ganger while (radius  $\langle 100 \rangle$  ) { radius = radius  $+1$ ; areal =  $3.14$  \* radius \* radius:

System.out.println( radius +", "+ areal);

## Hya bør dere huske

 $\mathbf{1}$ 

### Programmering er å gi ordre / en oppskrift til maskinen

- Først skriver vi den som en tekst til maskinen
- Så ber vi kompilatoren oversette vår programtekst
- Så ber vi kjøreprogrammet kjøre det
- Da kommer svarene fra vårt program på skjermen  $\overline{r}$

# Det er mange programmeringsspråk -<br>i INF1000 bruker vi Java

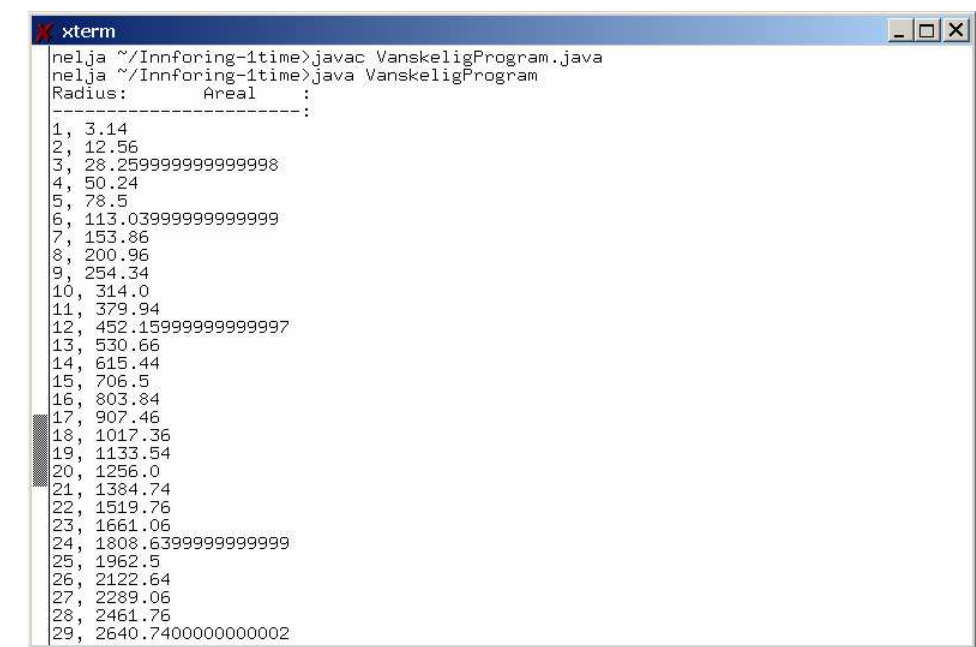

## Hva er INF1000

- Lære å programmere ca. 500 linjers Java-programmer
	- a lære Objekt-Orientert programmering
- $n$  Forelesning 2 t/u grupper med øvelser 4 t/uke
	- $h(2005 :$  Arne Maus og Arild Waaler + gruppelærere)
- $\overline{a}$  Finnes også som fiernundervisning egne tillegg, bla.
	- $\Box$  Laste ned forelesningene (lysarkene + lyd)
	- » Sjekk-deg-selv flervalgs-tester, egen nyhetsgruppe mm.
- Mye egenøvelser på terminalstuene eller hjemme  $\mathbf{n}$
- Levere 4 obligatoriske øvelser (2 av dem er 'lette')
	- Disse må leveres og godkjennes av gruppelærer
	- + lære litt Edb & samfunn og kanskje litt om et annet programmeringsspråk
- n Får internettkonto og rett til å bruke Ifis maskiner
- n Får Ifis CD med programvare for PC (bl.a Java hjemme)

## Advarsel og løfte

- n INF1000 er *ikke* billige vekttall:
	- n stå på, mye jobb helt fra starten
	- n tro ikke at du kan *jobbe halv tid og studere* full tid
	- tro ikke du kan det fra før (selv om du har PC og 'kan' programmere)
- n De som jobber godt hele tida, greier nesten alltid eksamen.

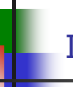

#### Informatikk er mye mer enn INF1000 på Ifi

- Systemarbeid
	- n Tilpassing av it-systemer til bedrifter/organisasjoner
	- n Hvordan sette krav til it-systemer, utforming av it-systemer
- Databehandling
	- Hyordan lage store datasystemer & databaser
	- n Programmeringsteori- og språk, logikk, grunnproblemer
- " Mikroelektronikk
	- n Hvordan lage digitale og analoge kretser (kunstig hørsel)
- Matematisk modellering  $\mathbf{n}$ 
	- » Matematiske metoder egnet for datamaskiner
	- n Bilde- og signalbehandling
- Kommunikasjon
	- n Datanett, multimedia, distribuerte løsninger

17